俺のホームページ 2.0

## *AboutWorks.com*

## 画像 1 枚だけでホームページだ。

## 質問があったので試してみる。

引用 一

## いくつかの問題点。

くだらないWeb Standard とか気にしない。User Agentの差とか気にしない。 どーんと大きな画像1枚でホームページ。Adobe Illustrator で作成すれば簡単だお。

HTMLがどうのとか、CSSが云々とか、W3Cがなんたらなんていう講釈、聞きたくない。幸いにも Illustratorには、属性でイメージマップが作成できるし、HTMLも吐き出してくれる。まあ、多少の手 直しは必要だろうけれど、やってみるのも面白いよね。

というわけで、早速、「俺のホームページ2.0」を作ってみた。2001年にテキスト版の「俺のほーむぺーじ」は、 作ったので、こっちはカタカナで、バージョンも2.0だ。Illustrator で作成すると、文字詰めなんかも自由自在 だね。Firefox のtext-align : justify ;なんかで、喜んでる場合ぢゃないよー。

あれだ。リンクというかアンカーなんだけどね。テキストをアンカーにしようとすると、テキストボックスごと、アン カーになってしまうので、当該部分を親切にアンダーライン付けて色を変えたら、その上にボックスを作って、そ れに属性でイメージマップの設定をしなきゃならないので、そこらへんが面倒かな。

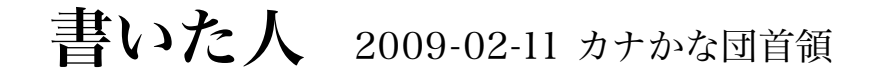

私初心者なのですが、1つ疑問がありますので教えていただけると助かります。 HTMLでwebをつくるときhtmlやcssでなくほとんどイラレなどで作って配置だけhtmlでやれば簡単な のではないかと思うのですがどうでしょうか?

HTML で web をつくる上での疑問 -OKWave

カナかな団の躁鬱、CSS とか HTML